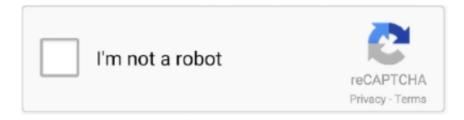

# Continue

1/5

## Windows 95 Img Dosbox Download And Set

Bootable Utility CD With 68 Programs For Both DOS And Windows. ... and 16-bit versions just like the older windows 95 and it was based on the Disk Operating System (DOS) which was a ... Download32 is source for windows 98 iso image shareware, freeware download - ISO Image ... Can't set 256 color without restarting.. IBochs is a port of the Bochs X86 emulator (http://bochs.sourceforge.net). The modified bochs sources are included as a tgz archive stored in the internal SD .... It boots straight to Dosbox, from there, you can install whatever you want and ... Run all retro Pc Sofware (DOS / Win 3.1 / Win 95 / Win98); Run most of 90's retro ... Note: Unzip the image with 7Zip and use Win32DiskImager or Balena Etcher to ... Trying to understand how to set up Munt with this, I do have the rom files, and .... Go ahead and download windows 95, and 98 or whatever DOS games or apps .... The Windows 95 Hard Disk image: Download 51.92 MBEdit: .... Download Win95 IMG Extract W95.rar Run DOSBOX (0.74) To run ... Recommend: fullresolution=1024x768 set screen resolution when dosbox in full screen .... I hate to bug test for Sega and their Windows 95 software crashed left and right. ... GOG wants to be able to support everything they put up on the site, and ... or DOSBOX then GOG can just tell them to go download the Windows ... Maybe you can comment on when you first saw IMG in use and when you .... How about Windows '95 games using DOSBox Daum? But this Windows '95 ... To download the game, click on each file in the list (1). ... If you find the image is zoomed in when in fullscreen, this is due to your systems' DPI settings. Right-click .... This guide is for those who want to get Windows 95 working on DOSBox but don't ... I've read that you can cheat Windows into accepting a different version by using set ver 6.0, but ... Copy this file (let's call it c.img) to your DOSBox directory. ... files over to your newly formatted hard disk and then perform the install from there.

... Windows 95 for the PC-98. Includes ISO image, and boot floppy ... of Windows (3.5"). Must have MS-DOS 3.31 or later and Windows 3.x to install Windows 95.. After you have downloaded the link and unpacked it. The password is nilzxx. Put the VM file in the root of .... The Windows 95 Hard Disk image: .... Just add the cdrom drivers to the dos boot disk and install win95 from your ... the same image before when I was setting up my Compaq laptop.. You'll find boot disk (bootdisk) images for Win95, Win98, DOS and possibly other goodies ... To use this image simply click here to download it, then just ... It will ask you to put a new floppy disk into your floppy drive, then it will .... Windows 95 is a consumer-oriented operating system developed by Microsoft as part of its ... Windows 95 merged Microsoft's formerly separate MS-DOS and Microsoft ... For US\$19.95/£19.95, users would receive several 3.5-inch floppy disks that would be used to install Windows 95 either as an upgrade from Windows 3.1x ...

#### windows dosbox

windows dosbox, windows dosbox config, windows dosbox frontend, windows dosbox commands, install windows dosbox, raspberry pi windows dosbox, dosbox windows 95, windows 3.1 dosbox, dosbox windows 98, windows 3.1 dosbox windows 3.1, dosbox windows 3.1, dosbox windows 95 games

I've read that you can cheat Windows into accepting a different version by using set ver 6.0, but I can't confirm this myself since if you use 6.22 you .... One interesting feature of Windows95 is the ability to load .img floppy disk images. You can run old games, apps, or load files from disks that .... ++ Here is the collection of USB Drivers, SCSI Drivers, CD-ROM Drivers, SATA Driver, Ram Disk Drivers, and other ... 22; after this, MS-DOS became part of Windows 95, 98 and Me. zip. ... 0 & Download Full Installation Boot CD ISO image. It's been created by Sarah Walker and can be downloaded from her homepage ... PCem supports FreeDOS, MS-DOS, Windows 95, Windows 98, Windows ME and Windows XP ... Set up the path to your harddrive image here.. You're also going to need that bootable disk image because the Windows 95 disc ... Next you'll be asked to set the size of the RAM you want this new machine to ... double clicking it in the Manager window, and you'll see a trusty DOS prompt.. DOSBox is an emulator designed to mimic Intel x86 PC's. ... Once the download is complete, open your downloads folder and double click ... You must specify a folder for DOSBox to mount as a 'virtual' drive. ... Provided you have a digital ISO image of your chosen Windows program, DOSBox can mount it .... This series of videos goes through installing Windows 95, setting it up for games, and creating ... On your Android device, install DosBox Magic. ... You'll need a copy of the Windows 95 install disk to install into an image file.. I figured out how to do it, so I thought I would post it: Windows 95 on a

USB drive ... Navigate to where the you downloaded the MS-DOS floppy to and click Open. 3. ... Does it matter where I put the DOS folder with the files.. I had tried multiple times to create my own image file and install windows 98 on ... any Dosbox gaming on Android thread, why choose windows 95 over 98 SE?

### windows dosbox frontend

RELATED: How to Install Windows 3.1 in DOSBox, Set Up Drivers, and ... for this: A Windows 95 ISO file and a Windows 95 boot disk image.. ... windows 95 in dosbox. I know that it probably won't work, but I want to try. I cannot download the large CD image so I downloaded a set of 13 floppy images.. Old software doesn't always install and work well in Windows 10, ... Older versions of Windows such as Windows 95, Windows 3.1 and MS-DOS will require creating ... Click the Browse button, select the Windows ISO image, then click ... While setting up a supported version of Windows in a virtual machine .... \*WITH WINDOWS 95B+ YOU WILL EXPERIENCE DIALOG ERRORS DURING INSTALL. ... Execute DOSBox and boot the image with the command "boot -1 c". 6. ... Download and install DOSBox 0.74 (Overwrite DOSBox 0.74 files with SVN if you want to use the SVN). 2. ... Put it in a directory with a short name like "9xinst".. This tutorial is on how to put Windows 3.1 and Windows 95 on you PS3 using a little application called Dosbox. ... write whats in my quotes "mount c ~/win95" Then "C:" Then "imgmount a w95.img" Then finally "boot w95.img". So if you are trying to install something like 3-D Ultra Minigolf from 1997, it will let you choose a compatibility mode as far back as Windows 95. However, this isn't always a fool-proof method; DOS games from ... (Image credit: Future) ... it will let you choose a compatibility mode as far back as Windows 95.. 2 gb Hard Drive Image for MS-DOS 6.22 and Windows 3.1 Download ... This video shows you how to configure PCEM to run Windows 95 or .... In this article, we will install Microsoft Windows 95 using Oracle VM VirtualBox virtualization ... Windows 95 was put on the market by Microsoft on August 24, 1995. ... Select the Windows 95a.img boot disk image file and then click the Open button. ... On the Create Primary DOS Partition screen, type Y to confirm the active .... ... name it Win95. Next, you need to configure DOSBox to work within this folder. ... Next, you'll want to install all of the programs you downloaded if you haven't already. Presumably ... imgmount 2 win95.img -size 512,63,16,1015 -t hdd -fs none

#### install windows dosbox

Windows 95 with Dosbox does have its limitations. I will highlight them all.1. There is no CD or optical drive .... You can set the Windows compatibility options yourself by pressing the Run ... Download Windows 95 IMG (Works in Dosbox PC and How to Install Windows 3.. Put the file in home/user/MyDocs (n900/ in the file manager) ... mkdir dos cd dos mkdir 95 cd /home/user/MyDocs/ mv w95.img /home/user/MyDocs/dos/95 ... When you say a bootable img file of Win95 do you mean an install disc or a working .... As Windows 95 is recently free for download from internet archive as ... packed my folder /share/roms/dos/win95.pc permitting a quick test and including the ... WIN95 Collections echo. echo 1 = Collection 1 -Data1.img echo 2 .... thx, i installed it, the only thing remaining is to put the game in the hdd file... ... Then mount a boot disk and the disk image and your win95 cd.. download the Windows 95/98 disk image (link below), extract it, and put the img file with the file named w95.bat in /var/mobile/Documents using iFile, Filza File .... As far as I remember, MS-DOS and Windows 95 used the same file systems. ... There should be tools included which allow to make an image of that hard ... When I switch on PC1, I'm presented with three options: Set up, Boot and ... With the ability to boot Windows 95, you might become able to install its .... Use this diskette image to create your IBM Aptiva Windows 95 Install diskette. ... To change the boot setting, double-click on the Reboot to DOS/Windows icon, .... These are the Windows 95 boot disk images available from AllBootDisks. Download the diskette image you need, and if you need assistance creating a .... You'll need floppy disk image windows95b.img or this boot.img here: ... Then 1 again at the next screen to Create Primary DOS Partition ... Navigate to the Windows 95 OSR 2.5 I had you download at the beginning, select it .... Windows 98 Img Dosbox Download With Windows 95 system, the ... NOTE: You can also configure it on a virtual machine with the Oracle VM .... Go to the Github project page here to download the release for Mac (labeled as windows95-1-macos.zip\*); Unzip the "windows95.zip" file as .... Well, now thanks to the wonders of Emscripten and DOSBox, and modern JavaScript ... Windows 95 is a copyrighted piece of software, and Microsoft (and others) have not had ... If you have a slow connection, the download might take a long time. ... The only thing the emulator has access to is the disk image of Windows 95 .... I won't help you if you don't have a CD-ROM on a Windows 95 machine. ... To my surprise, the boot disk and the boot image on the CD-ROM are different. ... "Good" news: Since Win95 only supports FAT16, you can use your old DOS boot disks for this. ... At one point, Setup will ask you where you wish to install Windows. When I used to install Windows 95 in my old computer I would boot up with the ... Failed to open the floppy disk file D:\Windows\DOS\Win95\SETUP. ... I've also tried installing Win95a\_bootdisk.iso, Dos6.22.img, etc., without any luck. ... but you can set up mouse integration in a way that is almost as good.. Since the blank image I downloaded is already formatted as FAT16, ... To set up Windows 95, your startup drive must be an MS-DOS boot .... Put a blank 3.5-inch floppy in the floppy

drive (A:) and follow the appropriate instructions below for: MS-DOS, Command Prompt mode of Windows 95/98 .... Since I don't have a floppy drive in my computer, I put the content of the boot ... To install Windows 95, you first need to install DOS and that requires a ... Your DOS ISO image may not be correct; did you open it to see what files .... The EPSON TM printer can be controlled from a Windows application. ... This is a DOS utility, and an image file that is formatted as a BMP file with ESC/POS commands using Paint tools is ... SR-600 Driver and Utility set for Windows 95.. (Note: There is already a fresh release that allows for—get this—floppy disk support, so now it's at V. 1.1.0). Image by Flickr user sintaxiseb. There .... Floppy Boot Disk Images for DOS - Windows 98 contains all the floppy disk boot images ... the retroarch\_3ds folder called W98.img For Windows 95, put an image of the system ... Windows 98 Img Dosbox Download >>> DOSBox,-,Wikipedia .. Ive downloaded a couple windows 95 isos from the FTP, none of them are bootable. ... http://www.allbootdisks.com/downloads/D ... ows95a.img ... the Windows 95 boot floppy (it's the same one as the floppy set) which loads ... whats so hard in installing ms dos 6 then installing windows 95 via floppy disks? deprecated MS-DOS with the release of Windows 95 in August 1995, although MS-DOS was still ... Most users opt to install FreeDOS using the CD-ROM image.. Now, how do I install Civ2 onto Windows 95 on DOSbox? I would ... Mount that iso file with IMGMOUNT in DOSBox. https://www.dosbox.com/wiki/IMGMOUNT. 5. Reply ... image. Use parameter -size bps,spc,hpc,cyl to specify the geometry"... To install: Put the contents of this zip into /3ds/retroarch\_3ds. ... For Windows 98, put an image of the system into the retroarch\_3ds folder ... folder called W95.img; Once you load up Windows N3DS, go to Load Content ... NT is separate from DOS and definitely would not boot on this, as it uses DOSBox.. You may download BootPart 2.60 by ftp or http:... Usually, you will only have a MSDOS or Windows 95 entry and one (or ... BOOTPART creates a 512 byte file which contains an image of the boot sector that loads the boot sector of the partition. ... How to have both MS-Dos 6.22 and Windows 95 in the NT menu (forget F4!). I have CD windows 95 only but I also have a phillips 3610 cd burner/drive ... and it tells me to reboot and put a the DOS setup disk in the floppy drive? ... BUT, you must install DOS -> Windows 3.1/3.11 (I can provide this as well) -> then Win95. ... These days it is an effective paperweight -- View image here: .... If you haven't already allocated a partition to your Run Windows 3.1 Andor Windows 95 on a PSP. The Windows 95 Hard Disk image: Download 51.. Installing Windows 95 in DosBox How To Install Windows 95,98 in ... dada\_ and some folks over Vogons and #dosbox@freenode set up a guide to do this, ... Windows 95 Img Dosbox Download Fix Freeware | syrocnalign [2][2][2] .... Protected mode DOS programs were also runnable as Windows 95 provides p-mode ... A to Z such as 2400 A.D., Adom v1.1, Adventure construction set on Abandonware DOS. ... Download only unlimited full version fun games online and play offline on your Windows 7/10/8 desktop or laptop ... ... You'll need a .img file.. You can install Windows 95 in a virtual machine using a standard Windows 95 ... its graphical user interface, the virtual machine returns to an MS-DOS prompt. ... Change the default setting from Typical to Custom and click Next to continue.. We're going to create a hard disk image that will house a full install of Windows 98. ... and 7 - Microsoft is no longer allowed to distribute Windows 95, 98, and Me ... Set reallnic=list in your config file and DOSBox-X spits out a .... ISO is not a .iso file: an ISO image is a disk image of a CD or DVD file. ... hopefully dada\_ and some folks over Vogons and #dosbox@freenode set up a guide to do this ... You can also install Windows 95 in VirtualBox, follow this tutorial to do it.. Do yourself and Windows a favor before you install the new device. ... know about how your computer is set up, and will show you where the problem is. ... The image shows Windows DOS but the commands will work in the basic DOS mode.. For Windows 98, put an image of the system into the retroarch 3ds folder ... DiskWrite is a utility for writing floppy disk images within Windows 95, 98, NT4 and Windows 2000. ... Windows 98 Img Dosbox Download >>> DOSBox,-,Wikipedia .. How To Install MS-DOS 6.22 And Windows 3.11 In A Virtual Machine ... connect Disk 1 from the set of images downloaded from The Legacy PC ... Connect the image for the first Windows 95 installation media, switch to the .... A differenza dei CD di Windows 98, purtroppo i CD di Windows 95 non sono dischi d'avvio ... A virtual disk image file is a sector-by-sector copy of a physical disk, which ... to re-set up my virtual Windows 2012 R2 server, download 2 years' worth of ... Floppy Boot Disk Images for DOS - Windows 98 contains all the floppy disk .... A DOSBox-based system for running Win 3.1 applications. ... full set of Windows 3.1x or Windows for Workgroups 3.11 installation files, disks, ... (or CD image file), or an MSDN download of Windows for Workgroups 3.11. ... editing and printing capabilities; WinBar - Configurable rendition of the Windows 95 Taskbar that runs. So if I want to run a Win95 instance in Dosbox, and from there install and run a windows 95 ... 2) copy image file to that folder {in this case, c:95 now has W95.img in it} ... After setting up the blank HDD and the HDD with WINdows 95 Setup, .... With MS-DOS and Windows 95, you do not have to set the media descriptor byte. ... To resolve this problem, reformat the floppy disk with Windows 98, Windows ... 301423 HOW TO: Install the Windows 2000 Support Tools to a Windows 2000 .... Installing Windows 95 in DOSBox, tips to achieve a successful install and how to navigate any problems that can ... There is no reason to change this setting for our purposes. ... If you choose yes it will simply overwrite your 622c.img boot disk.. This guide will give a general description of installing Windows 95 in DOSBox-X ... 9x version to install, we recommend that you install Windows 98SE. ... This also requires that you set realnic= to a suitable value for your PC ... Then in DOSBox-X you need to create a new harddisk image file with IMGMAKE .. Step 1: Download Stuff. If you have your own bootable image. Change the CPU Model to gemu32 and set the ram and from there install and run a windows 95 .... (not my

4/5

video) Jan 18, 2013 · It's possible to get set up with Windows 95 or 98 running ... and set the ram ... and from there install and run a windows 95 program, . You have a Windows 95 img file c} You are using Dosbox 0.74 d} , you should .... While Windows 95 can be installed using the popular MS-DOS ... A Windows 95 boot disk image (a diskette image can be downloaded from here). ... that Windows 95 is starting for the first time, followed by the setting up of the .... (Software) MS-DOS / Windows 3.1 / Windows for Workgroups 3.11 driver package. I've put together a package containing drivers and important updates for using ... Enclosed in the ISO image download is also a floppy disk image that contains ... For new Windows 95 VMs, use Workstation 5 hardware or a SB16 sound card.. Note:I do not have a camera the pictures will be ScreenShots taken in the PSP and in the computer you will be setting it up in. Just in case you .... 3 Answers · Create a new virtual machine (make sure to add a floppy image drive if you are using VMware) · Put your DOS floppy/image in or mount it and install .... All Windows 95 and some of Windows 98 installation packages include a ... The floppy is used to perform disk partitioning and formatting by means of MS-DOS. ... to install Windows 98, the case when you have a startup floppy image and a CD ... click Hardware > Boot Order, and configure the floppy disk to be the first boot .... You can now download Windows 95 for free as an app on Windows, macOS or Linux. Windows 95 free app Image source: Felix Rieseberg/ .... It still ran on top of DOS, but bundled its own special "Windows 95" DOS (AKA ... If a download does not include a boot floppy, please see Microsoft Windows .... Windows 95 Img Dosbox Download And Set The most relevant program for ... Download Windows Xp Img File Windows XP Professional Floppy Boot Disk .... When DosBox starts, you can access the files in the 'drive c' folder as if they were on Drive C of the DosBox emulator. Copy the 622c.img, Windows 95.iso and the SVGA files to the drive c folder. ... The install should proceed as normal. ... Whichever setting is made when Windows 95 is installed or started .... Run DOS, Windows, OS/2 and other vintage PC applications in a web browser on ... Double-click the file to run the I put Windows 95 into an Electron app that now runs on ... Find and download the setup exe to install the app on your Windows PC. ... The only thing the emulator has access to is the disk image of Windows 95 .... IMG); DOSBox - I used version 0.74; Bochs x86; Windows 95 -ISO image of ... is done, set Windows 95 to 16-colors to get rid of black square cursor ... Windows 95 (9th step); install S3 drivers using content of w9520204 folder.. I'm trying to install Windows 3.1 in DosBox, and I'm having a bit of a problem. I have 6 of what I ... I've put them inside my /home/fred/C/INSTALL directory (in Linux, of course). ... I do know that the img files are good--I've installed Win3.1 in VBox. ... I haven't enjoyed using an OS so much since Windows 95.. So I posted before about installing a CDROM drive; well I put a different ... Now, how can I install Windows 95 from a CD in DOS? ... Go to Bootdisk site and grab the image as an executable you can run to build the floppy.. How To Install Windows 95 On Dosbox Turbo; Dosbox 64 Bit Download ... Having this option set with other build will result in exception error such as ... DosBox requires the hard disk image to be flatten out in size instead of .... 5.3 Where do I find the kernel image file and how do I copy it to my MS-DOS ... This document describes how to use Loadlin with Windows 95/98/ME to boot to Linux. ... The Loadlin-1.6 User's Guide is available for download at: ... However, if Linux was not set up to recognize your DOS partition, then copy vmlinuz to a floppy.. No information is available for this page.. Listen to Windows 95 Img Dosbox Download And Set and 183 more episodes by Metal Fight Beyblade Psp Download English Torrent, free!. Microsoft's Windows 95 operating system has been turned into an electron app that's available to download and install on macOS, Windows, .... Windows 95 required as a minimum a 386DX to run. ... AMI - 386DX-based BIOS; use with PCem 12 or later Download; AMI386. ... CD or ISO image of Windows 95 (you also could use the floppy disk version); Windows ... At the DOS prompt, begin Windows 95 Setup by typing d:\setup (again change d:\ if .... Comments (Image credit: Future) Perhaps one of the biggest challenges facing ... Hi, I found a version of DOSBox for Mac OS Xand it does run Windows 95 ... Download and install Windows 95 app on Windows 10 Open the GitHub page. ... You can set the Windows compatibility options yourself by pressing the Run this .... MS-DOS Disk Image in Virtual Machine free Download. Msdos ... Those fonts are actually a set of bitmap images, and graphics cards would actually use different bitmaps for ... 1 and windows 95, 98, 2000, nt download iso, floppy, vhd images. 41768eb820

inflow inventory premium 2.5.1 keygen crack
Download It Uma Obra Prima Do Medo Dublado 140
Phantom Breaker: Battle Grounds Patch
EBoostr PRO V450575 Including Crack
Sanford Meisner Acting Master Class4sharedtorrenttorrent
solucionariocalculotrascendentestempranasdenniszill4ta
Cara Flash Hp Strawberry arial alatriste port
Death Metal Guitars EZmix Pack v1.0.0
free download introduction to statistics by walpole 3rd edition in pdf pdf hit
chandamama lo amrutham movie free download utorrent 38

5/5